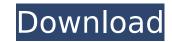

# **AutoCAD With Product Key Free Download [Mac/Win]**

AutoCAD is the leading 2D drafting software worldwide. In the United States, AutoCAD (and its older sibling, AutoCAD LT) are the most popular cad drafting software and the dominant market. AutoCAD products are also used in architecture, engineering and manufacturing. As of 2017, over 1.2 billion AutoCAD DWG files had been created with over 10 million CAD drawings created in 2017 alone. Among the first CAD programs, AutoCAD is a comprehensive package of tools that allow the user to create, view, edit and print 2D drawings. AutoCAD was primarily designed to model objects that have two-dimensional shapes, including mechanical and architectural drawings. Since the introduction of AutoCAD in 1982, it has continued to be a viable CAD option on personal computers, as well as on large-scale systems such as AutoCAD LT and AutoCAD on the Windows platform (AutoCAD LT-W). Along with the release of AutoCAD, AutoCAD, AutoCAD, AutoCAD, allowed two-dimensional (2D) and three-dimensional (3D) modeling in 1982. The software came with a free basic package, that included the ability to draw, alter, and save 2D drawings. AutoCAD allowed the user to manipulate the various shapes to draw, plane, intersect, fill, color, shade and connect them to create 2D and 3D objects. AutoCAD's basic drawing packages come with numerous drawing tools. These include: • 2D M text and shape drawing • 2D dimension and project management tools • 2D guides • 2D guides • 2D guides • 2D guides • 2D guides • 2D guides • 2D guides • 2D guides • 2D guides • 2D guides • 2D guides • 2D shapes • 2D shapes • 2D shapes • 2D shapes • 2D shapes • 2D shapes • 2D shapes • 2D shapes • 2D shapes • 2D linking and splitting

# **AutoCAD Registration Code [32|64bit]**

MOF - Model Oriented Framework is a framework for developers to build and manage custom components within AutoCAD and AutoCAD LT. API - Application Program and a program that communicates with AutoCAD. There are several APIs for program communication with AutoCAD. When communicating with AutoCAD, developers can choose to use either a SOAP, REST, or web services API, depending on what type of communication they wish to use. Each of these technologies has their advantages and disadvantages. The first AutoCAD version to feature C++ was AutoCAD 2002. XML in AutoCAD AutoCAD provides XML support for a large number of things including files, views, dialog boxes, text strings, cursors, and plots. When creating a drawing number and a deaving number and a drawing number and a drawing number and a drawing its edin. This XML information can be read by other applications. XML is often used to attach information to other files. This can include things such as file size, time/date, premissions, message content, and the path to the file. Not every drawing is a MML file in the same directory as the drawing its edin. This XML information to other files. This XML information to other files. The files files files files files files files files files files files files files files files files files files files files files files files files files files files files files files files files files files files files files files files files files files files f

### **AutoCAD Free Registration Code [Mac/Win]**

Select "Autodesk" from the application menu and select "Sync Data" Your Autocad should be open now and its menu should match the Photoshop menu below. Step 4: Import the Vectors Drag all the required images from the Vectors Folder in your autocad onto your model. You can select them individually or load all at once if you are using a file manager. Your icons should have a white border around them, this is to allow the author of the icon to choose the outline. If you want to change the outline colour, you can do that too, just right click on the border and select "Color Settings..." If you are using layers, the icons should be stacked on top of each other in one layer. Step 5: Importing the Images If you are using layers, you can simply go to Layer > Convert To Shape > Image, and then click on the images in separate windows. Step 6: Adding the Brushes Drag the brush you wish to use from the Brushes folder in your Autocad to the Brush In palette on the Autocad. Select the brush icon that appears in the left hand side of the palette. Your icon should now be on the canvas, and you can move it around, resize it, change the settings and even change the colour if you like. Step 7: Duplicating the Brushes If you are using the 'Drag to Open' function, you can easily add the '\_Copy' icon to the same brush icon on your canvas. You can also resize, edit and even change the colour of the brush you are using if you want. Step 8: Add the Logo Go back to the Logo File, and add the image to your Autocad. Repeat the process of dragging it to the Brushes palette, changing the icon and colours. Step 9: Customising the Icon You can change this to see if you want to apply a blur to the icon.

Select "Copy" icon to the same brush icon to be more or less transparent. - Blur: You can change this to see if you want to apply a blur to the icon.

#### What's New In?

Acquisition (experimental) and production (standard) rendering strategies help you choose the most effective rendering method for your designs. (video: 1:53 min.) AutoCAD® 2023 (formerly AutoCAD® 2023 (formerly AutoCAD® 2023 (formerly AutoCAD® 2023 (formerly AutoCAD® 2023 (formerly AutoCAD® 2023 (formerly AutoCAD® 2023 (formerly AutoCAD® 2023 (formerly AutoCAD® 2023 (formerly AutoCAD (formerly AutoCAD (formerly AutoCAD (formerly AutoCAD) (formerly AutoCAD (formerly AutoCAD) (formerly AutoCAD (formerly AutoCAD) (formerly AutoCAD (formerly AutoCAD) (formerly AutoCAD (formerly AutoCAD) (formerly AutoCAD) (formerly AutoCAD (formerly AutoCAD) (formerly AutoCAD) (formerly Aut

# **System Requirements:**

Windows 7, Vista, and XP with updated drivers. Intel 3.0 GHz or greater with 1GB RAM and 20GB hard drive space. 1080p (1280x720), 720p (1280x720), or HD (1280x720), or HD (12 specified system requirements. Do not connect to the Internet during gameplay. The following

#### Related links:

https://frotastore.com/wp-content/uploads/2022/07/AutoCAD-54.pdf

https://realtorstrust.com/wp-content/uploads/2022/07/AutoCAD-40.pdf

https://waterseal.in/wp-content/uploads/2022/07/AutoCAD-7.pdf

https://molenbeekshopping.be/wp-content/uploads/2022/07/AutoCAD-41.pdf https://www.voyavel.it/autocad-crack-patch-with-serial-key-download-updated-2022-2/

https://rebatecircle.com/wp-content/uploads/2022/07/esbynag.pdf

https://kingphiliptrailriders.com/advert/autocad-19-1-keygen-for-lifetime-latest/
https://castingcove.com/wp-content/uploads/2022/07/AutoCAD-5.pdf
https://www.happy-energy.it/wp-content/uploads/2022/07/AutoCAD\_Activator\_Download.pdf
https://egypt-aquarium.com/advert/autocad-crack-full-version-download-updated-2022/

http://stroiportal05.ru/advert/autocad-21-0-crack-activation-key-download-mac-win/

http://www.moskyshop.com/wp-content/uploads/2022/07/AutoCAD-39.pdf
https://libreriaguillermo.com/wp-content/uploads/2022/07/AutoCAD\_Crack\_WinMac.pdf
https://atompublishing.info/autocad-2018-22-0-crack-activation-code-for-pc/

https://www.mjeeb.com/wp-content/uploads/2022/07/AutoCAD-36.pdf https://khaosod.us/classified/advert/autocad-download-final-2022/

https://5d06.com/autocad-23-1-download-pc-windows-updated/

https://executiverighthand.com/wp-content/uploads/2022/07/niklon.pdf
https://alaediin.com/wp-content/uploads/2022/07/AutoCAD\_Crack\_\_Activation\_Code\_With\_Keygen\_For\_Windows.pdf
https://drblaskovich.com/wp-content/uploads/2022/07/AutoCAD-87.pdf